## Протокол № 1

Об итогах закупа медицинских изделий способом запроса ценовых предложений

. Павлодар ул. Ак. Бектурова строение 50А конференц-зал

«06» марта 2020 года Время: 15-00

1. Заказчик государственных закупок КГКП «Павлодарский областной центр по профилактике и борьбе со СПИДом» г. Павлодар, ул. Ак. Бектурова строение 50А, на основании Правил организации и проведения закупа лекарственных средств и медицинских изделий, фармацевтических услуг утвержденных Постановлением Правительства Республики Казахстан от 30 октября 2009 года № 1729 провел закупки товара способом запроса ценовых предложений (Далее по тексту - Правила).

2. Краткое описание и цена закупаемых товаров:

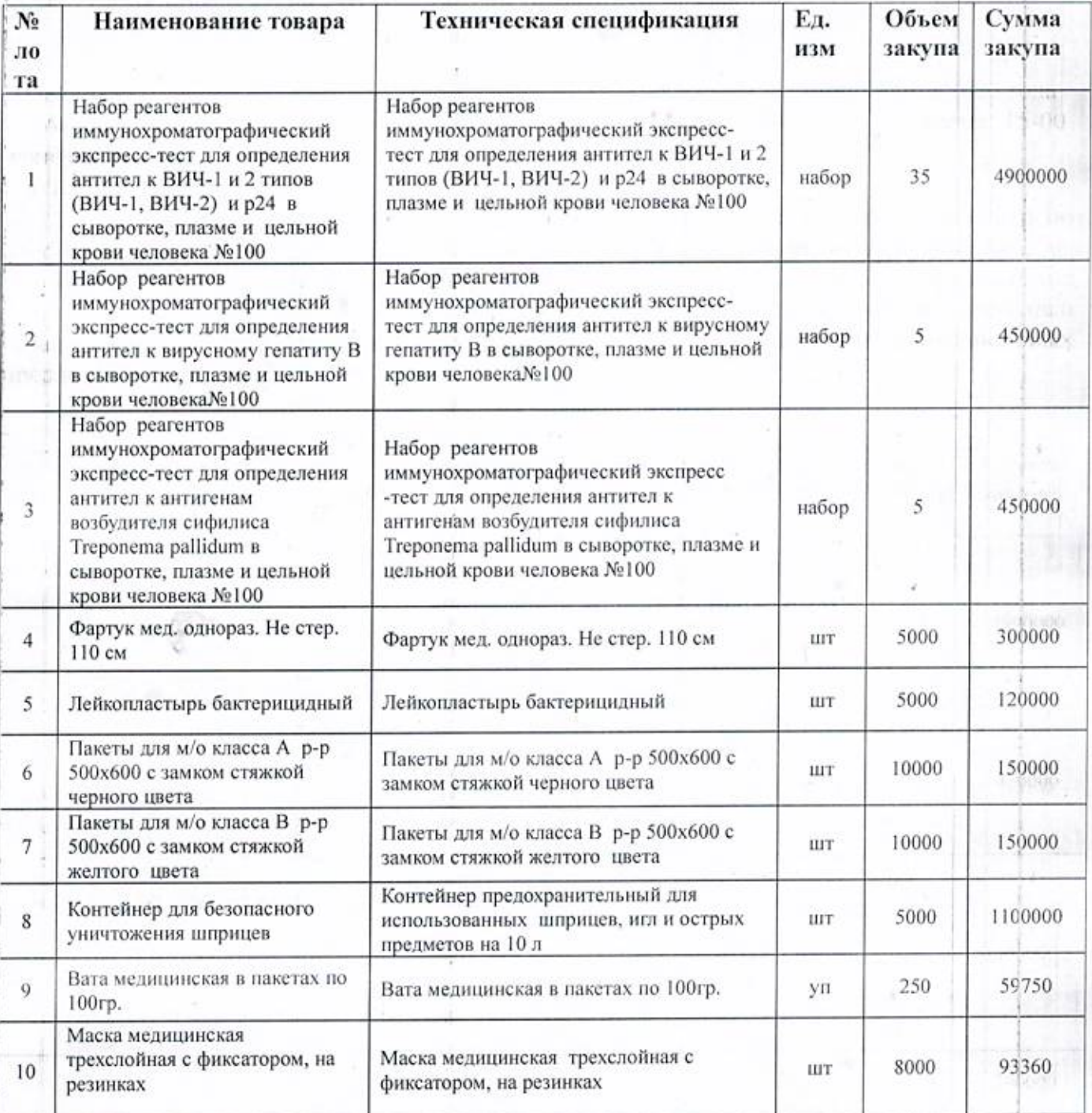

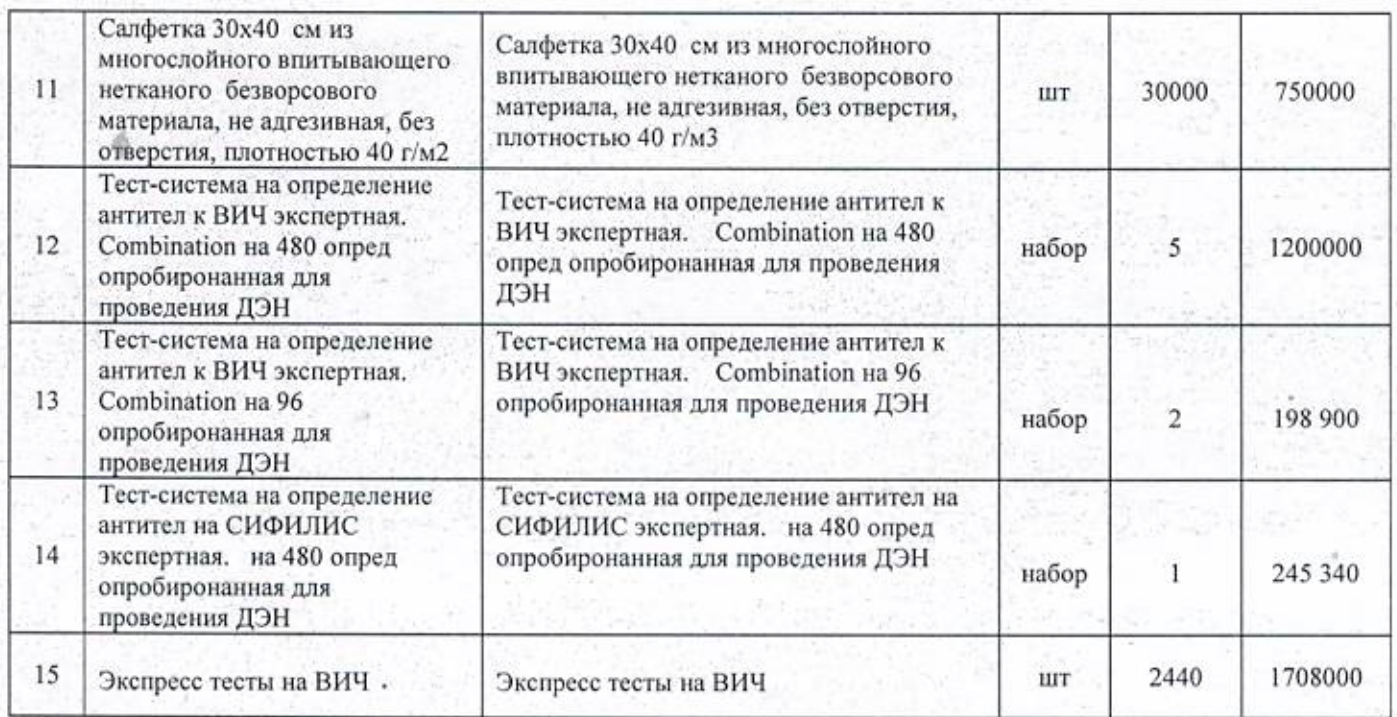

## 3. Дата и время представления ценового предложения:

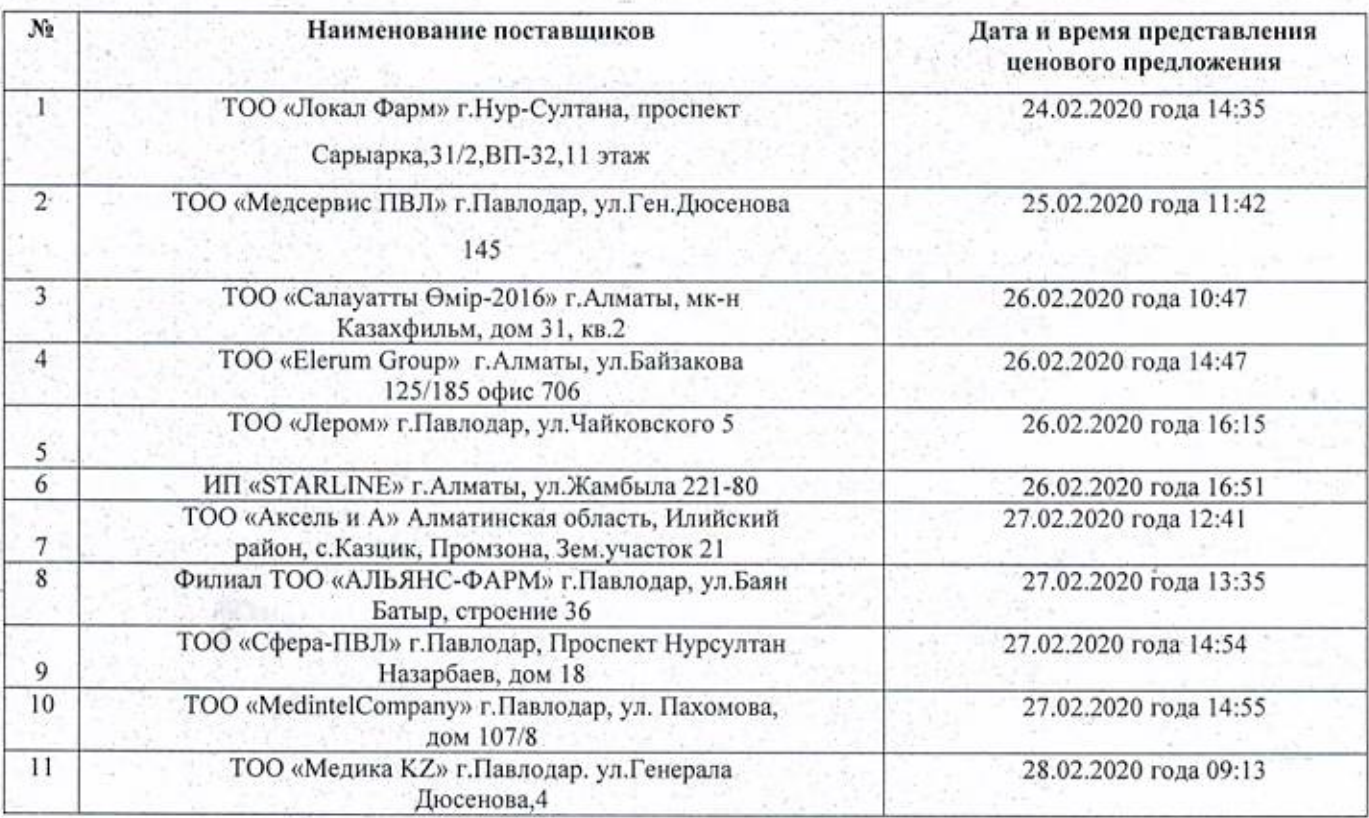

4. Соответствуют документы требованиям главы 4 Правил следующие поставщики: - ТОО «Локал Фарм», ТОО «Elerum Group», ТОО «Лером», ИП «STARLINE», ТОО «Аксель и А», ТОО «АЛЬЯНС-ФАРМ», ТОО «Сфера-ПВЛ», ТОО «MedintelCompany», ТОО Компания «Медсервис», ТОО «Медика КZ».

Не соответствуют документы требованиям главы 4 Правил следующие поставщики:

- ТОО «Салауатты Өмір-2016» - отсутствуют документы предъявляемые, согласно требований подпунктов) 2,3,4,10 пункта 20, главы 4 Правил.

5. Наименование и местонахождение потенциальных поставщиков, с которыми предполагается заключить договора закупа способом запроса ценовых предложений:

Победитель по наименьшей цене:

- По лотам 1,2,3 предоставлено одно ценовое предложение ТОО «Локал Фарм» г. Нур-Султана, проспект Сарыарка, 31/2, ВП-32, 11 этаж, договор на сумму 5800 000 (пять миллиона восемьсот тысяч) тенге, 00 тиын. (Согласно ст. 112 Правил установлено, что в случае, когда в закупе способом запроса ценовых предложений принимает участие один потенциальный поставщик, ценовое предложение и документы которого представлены в соответствии с пунктом 113 настоящих Правил, заказчик или организатор закупа принимает решение о признании такого потенциального поставщика победителем закупа).

- По лотам 5.11 ТОО «Компания» Медсервис ПВЛ» г. Павлодар, ул. Ген. Дюсенова 145, договор на сумму 457 500 (четыреста пятьдесят семь тысяч пятьсот) тенге, 00 тиын.

- По лотам 11,12, предоставлено одно ценовое предложение ТОО «Elerum Group» г. Алматы, ул. Байзакова 125/185 офис 706, договор на сумму 1566 350 (один миллион пятьсот шестьдесят шесть тысяч триста пятьдесят) тенге, 00 тиын. (Согласно ст. 112 Правил установлено, что в случае, когда в закупе способом запроса ценовых предложений принимает участие один потенциальный поставщик, ценовое предложение и документы которого представлены в соответствии с пунктом 113 настоящих Правил, заказчик или организатор закупа принимает решение о признании такого потенциального поставщика победителем закупа).

- По лотам 15 ТОО «Аксель и А» Алматинская область, Илийский район, с. Казцик, Промзона, Зем.участок 21, договор на сумму 1 570 140 (один миллион пятьсот семьдесят тысяч сто сорок) тенге, 00 тиын.

- По лотам 4,6,7, ТОО «Сфера-ПВЛ» г. Павлодар, Проспект Нурсултан Назарбаев, дом 18, договор на сумму 264 320 (двести шестьдесят четыре тысячи триста двадцать) тенге, 00 тиын.

- По лотам 9, ТОО «Медика KZ» г. Павлодар. ул. Генерала Дюсенова, 4, договор на сумму 43 700 (сорок три тысячи семьсот) тенге 00 тиын.

- По лоту 8, ИП «STARLINE» г. Алматы, ул. Жамбыла 221-80, договор на сумму 750 000 (семьсот пятьдесят тысяч) тенге, 00 тиын.

- В связи с отсутствием ценовых предложений, закуп способом запроса ценовых предложений по лоту 10 признать несостоявшимся, согласно ст. 112 Правил.

6. На процедуре вскрытия конвертов с ценовыми предложениями присутствовали следующие представители потенциальных поставщиков: ТОО «Сфера-ПВЛ», Филиал ТОО «Альянс-Фарм», ТОО «Аксель и А».

7. Победитель предоставляет заказчику закупа в течение десяти календарных дней дня признания победителем документы, подтверждающие соответствие co квалификационным требованиям п.113 главы 10 и п.13 главы 3 Правил.

8. Разместить протокол на интернет-ресурсе заказчика.

Директор

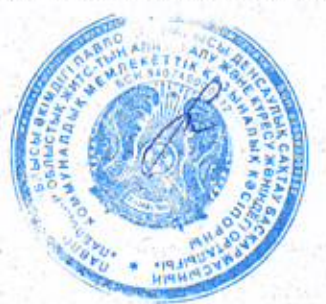

Ж.Тентекпаев